# **Technik des Zeichnens**

Autor(en): **Niedermann, Hans**

Objekttyp: **Appendix**

Zeitschrift: **Schweizer Schule**

Band (Jahr): **46 (1959)**

Heft 18

PDF erstellt am: **02.07.2024**

## **Nutzungsbedingungen**

Die ETH-Bibliothek ist Anbieterin der digitalisierten Zeitschriften. Sie besitzt keine Urheberrechte an den Inhalten der Zeitschriften. Die Rechte liegen in der Regel bei den Herausgebern. Die auf der Plattform e-periodica veröffentlichten Dokumente stehen für nicht-kommerzielle Zwecke in Lehre und Forschung sowie für die private Nutzung frei zur Verfügung. Einzelne Dateien oder Ausdrucke aus diesem Angebot können zusammen mit diesen Nutzungsbedingungen und den korrekten Herkunftsbezeichnungen weitergegeben werden.

Das Veröffentlichen von Bildern in Print- und Online-Publikationen ist nur mit vorheriger Genehmigung der Rechteinhaber erlaubt. Die systematische Speicherung von Teilen des elektronischen Angebots auf anderen Servern bedarf ebenfalls des schriftlichen Einverständnisses der Rechteinhaber.

## **Haftungsausschluss**

Alle Angaben erfolgen ohne Gewähr für Vollständigkeit oder Richtigkeit. Es wird keine Haftung übernommen für Schäden durch die Verwendung von Informationen aus diesem Online-Angebot oder durch das Fehlen von Informationen. Dies gilt auch für Inhalte Dritter, die über dieses Angebot zugänglich sind.

Ein Dienst der ETH-Bibliothek ETH Zürich, Rämistrasse 101, 8092 Zürich, Schweiz, www.library.ethz.ch

# **http://www.e-periodica.ch**

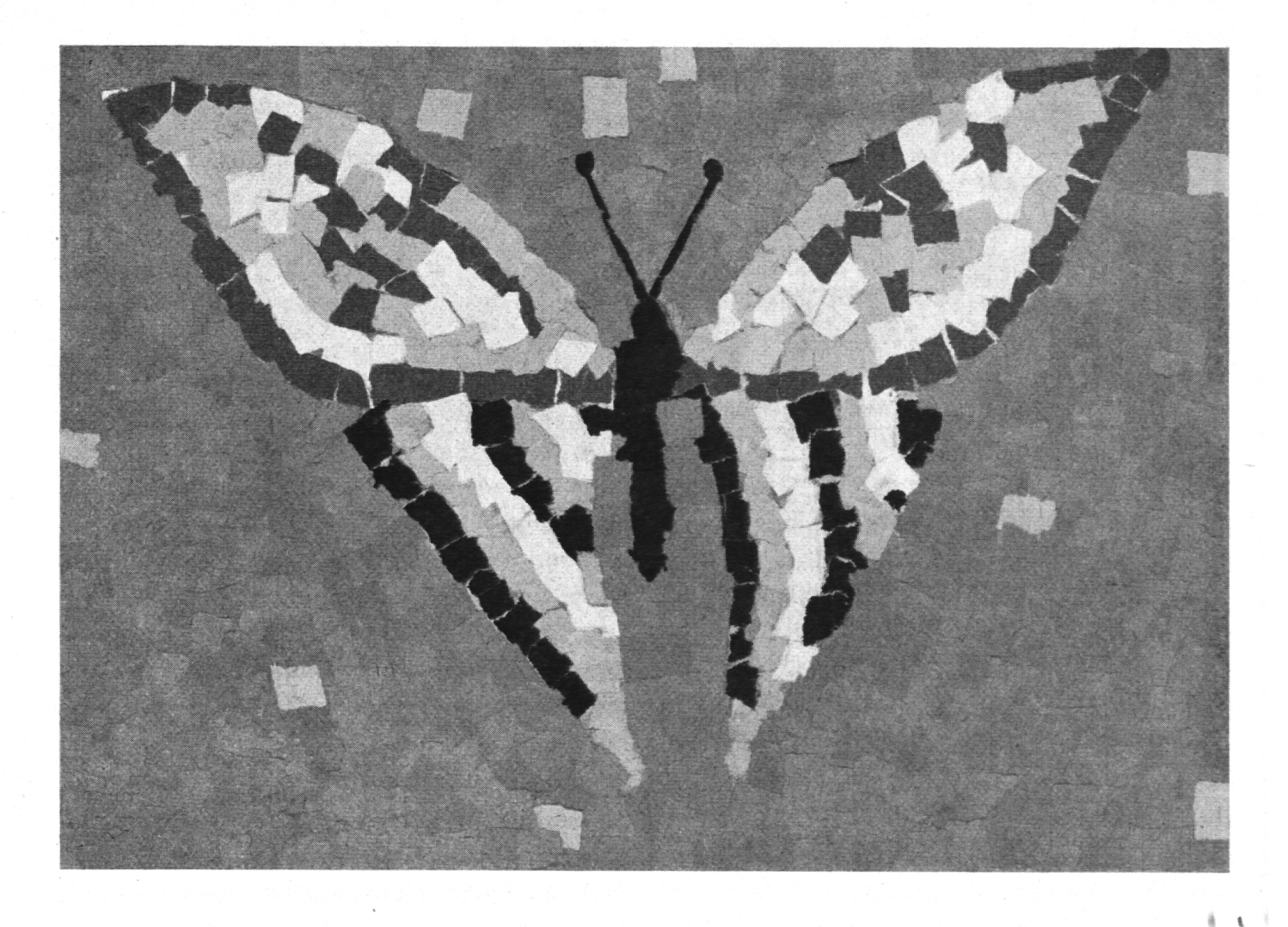

# Technik des Zeichnens

## 5. Allerlei Mosaik

#### Reißtechnik

Wieder einmal ist eine Papiersammlung fällig. Unter den vielen Tonnen Altpapier, die zum stampfen in die Papierfabrik wandern, um für die Kinder in klingende Münzen umgewandelt zu werden, befinden sich noch einige Gramm, sehr wertvolle Gramm, die mit Geld gar nicht aufgewogen werden können, weil sie die Kinder zu einem geistigen Genuß, zu einem seelischen lebnis führen. Gemeint sind die paar Farbseiten aus Illustrierten, die das Material zu unsern piermosaikrissen bilden. Sie leisten uns darum sehr willkommene Dienste, weil sie die Farbskala der vom Kanton (BL) bezogenen Farbpapiere in prächtiger Weise ergänzen. Nehmen wir einmal den Himmel eines solchen Titelblattes! Wieviel Nuancen von Blau sind da enthalten!

Lassen wir die Kinder diesmal von der Farbe ausgehen, um das Motiv für ihre Arbeit zu den. Wir stellen einfach das Rahmenthema Tier. Das eine hat mehr braune Töne: Ach ja, ein Eichhörnchen. Ein anderes hat mehr blaue Töne gefunden: Also ein Fisch. Und so weiter. Es wäre nun falsch, alle Papiere schon in Fetzchen zu reißen. Im großen Haufen gingen sie während der Arbeit unter.

Wir zeichnen also zuerst den gewünschten

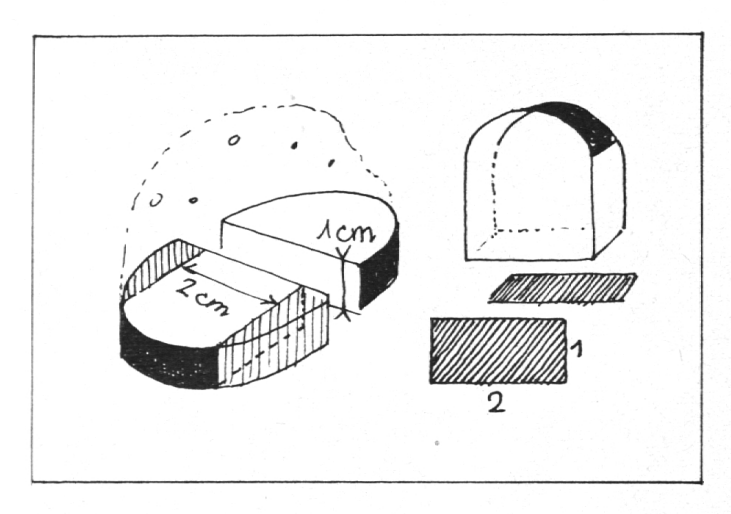

Abb.2

Fisch oder Vogel auf. (Groß zeichnen!) Die Farbpapiere liegen bereit. Eine Schale mit Kleister (alte Dosendeckel) steht auch jedem Kinde zur Verfügung. Nun werden ein paar nicht allzugroße Fetzchen gerissen und trocken hingelegt. Sobald eine gefällige Anordnung gefunden ist, schiebt man die Fetzchen sorgfältig beiseite, betupft die vorhin beanspruchte Fläche mit Kleister und klebt nun die Fetzchen auf. Diese dürfen sich ohne Nachteil etwas überdecken. Länglich gerissene Fetzchen müssen unbedingt der Form folgen. So kleben wir zuerst einmal die gur (Fisch, Vogel, Eichhörnchen) und, wenn es vorteilhaft erscheint, auch den Hintergrund, in einer Kontrastfarbe, worin aber auch vereinzelte Fetzchen der Figur vorkommen sollen, um dem Ganzen eine gewisse Einheitlichkeit zu geben. Diese Technik macht den Kindern viel Spaß. dem wirken die Arbeiten duftig und rhythmisch zugleich.

Druckfläche von <sup>2</sup> cm Länge und <sup>1</sup> cm Breite gibt (Abb. 2). Das Sujet wird nun in schlichten Konturen aufgezeichnet, je einfacher die men, um so erfolgversprechender die Stempeldrucke. Der Schüler muß sich zum vorneherein klar sein, daß er keine Striche drucken kann, sondern nur Flächen. Also Tiere mit dünnen Beinen, oder Blumen mit Stengeln, Bäume mit feinen Ästen usw. fallen für diese Arbeit außer Betracht. Hingegen würden sich eine sitzende Katze, Wasservögel, ein Fisch, ein Seehund, auch große Früchte sehr gut eignen. Ist die Zeichbefriedigend ausgefallen, wird ein dünnes, saugfähiges Papier (Zeitungspapier) daraufgelegt und werden die Umrißlinien durchgepaust. Die Druckarbeit kann beginnen. Dabei muß mer die Form des darzustellenden Gegenstanunterstützt werden. Man erreicht dies durch die Anordnung der Stempel im rechten Winkel zur Tangente (Abb. 3).

Als Farbe benützen wir Plakat- oder Deckfarbe, die wir mittels Pinsel auf die Druckfläche tragen.

Paßt der Stempel nicht in einen Zwischenraum, so werden die Flächen, die nicht bedruckt werden sollen, mit Abfallpapier abgedeckt. Zwischen Figur und Hintergrund müssen starke Färb- und Helligkeitskontraste sein. Ein solches Kartoffeldruckmosaik bildet die ideale Voraussetzung für ein richtiges Mosaik mit Natur- oder Glassteinen. (Diese kommen gewöhnlich im For- $1 \times 2 \times 1$  cm in den Handel.) Da aber in den meisten Schulen das Material dazu fehlt,

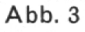

i

#### **Kartoffeldruck**

Eine andere Art Mosaik wird mit dem Kartoffelstempel ausgeführt. Ein solcher Stempel wird am besten so hergestellt, daß man eine nicht zu große Kartoffel entzwei schneidet, dann eine Scheibe von ungefähr <sup>1</sup> cm Dicke gleichmäßig wegschneidet, diese wieder teilt und dann von beiden Rändern soviel abschneidet, daß es eine 620

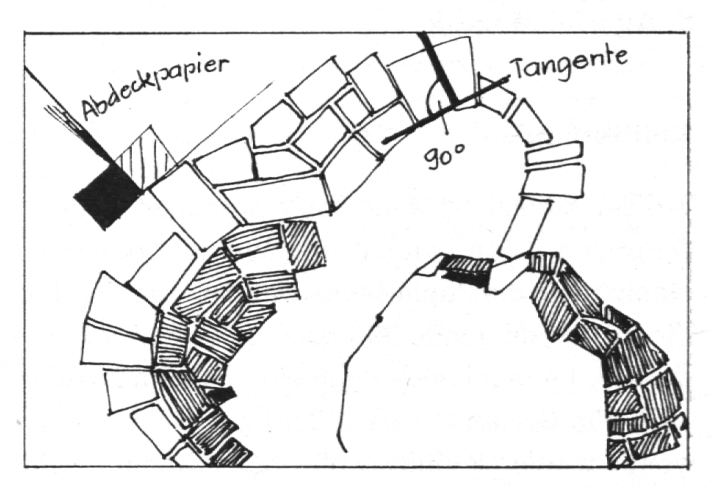

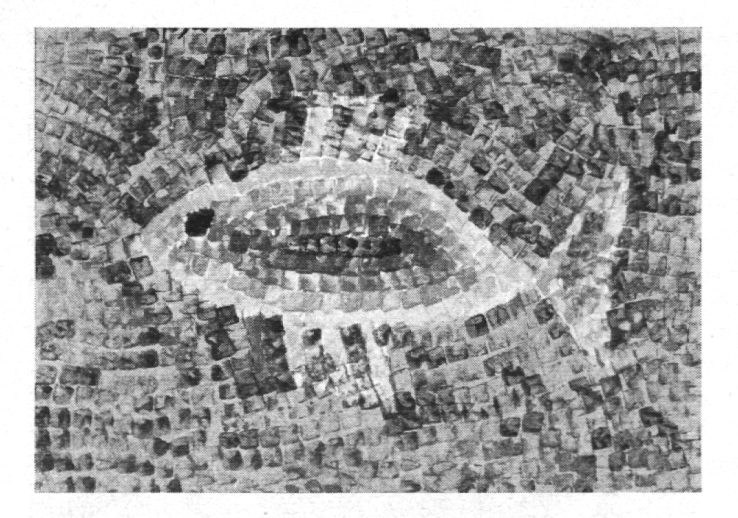

Abb. 4

sehen wir von dessen Besprechung ab. Es wäre eigentlich vom Zeichenunterricht getrennt in besonderen Handfertigkeitsstunden zu behandeln.

Kleinere Schüler dürfen natürlich viel freier mit solchen Stempeln umgehen. Ein kunstgerechtes Anordnen der Stempel wäre ihrem Entwicklungsalter und Reifegrad gar nicht angepaßt und würde ihnen die Freude an diesem Gestalten sehr bald rauben. Auch bei ältern Schülern sollte man eigentlich nicht mehr als eine Arbeit pro Jahr in dieser Technik ausführen lassen; denn sie verlangt sehr viel Ausdauer und Konzentration. Da könnte man leicht den Bogen überspannen, wollte man zulange bei dieser Technik verweilen.

Bei Abbildung <sup>4</sup> wurde ein aus einem alten diergummi hergestellter Stempel verwendet. Die Farbnuancierungen entstanden dadurch, daß der einmal eingefärbte Stempel so lange drucken mußte, bis er nur noch geringe Mengen Farbe abgab. Erst dann wird er von neuem eingefärbt.

#### Kieselstein mosaik

Dieses kann schon von Erstkläßlern bewältigt werden. Auf einer Exkursion an den Bach haben wir einen Haufen Kieselsteine in den verschiedensten Farben gefunden, die uns irgendwie zum Gestalten anregen. Steinreich sind wir ins

Schulzimmer zurückgekehrt. Legen wir die Steine auf ein schwarzes Blatt! Es brauch nun keinen großen Ansporn mehr, bis die Kinder mit diesen zu spielen beginnen und allerlei lustige Formen zusammensetzen. Warum nicht einmal einer solchen Form ein festes Gefüge geben! Also stecken wir die Steine in weichen Ton, den wir in einen Schachteldeckel hineingestrichen haben. Sind alle Steine in der gewünschten Anordnung nebeneinander, gießen wir in die Fugen flüssigen Bau- oder Modellgips hinein, bis alle Steine völlig zugedeckt sind. Der Gips kann auch mit Erdfarben durchfärbt sein. Nach ein paar Stunden ist der Gips erhärtet, die Schachtel kann umgekehrt, der Ton abgelöst, und die Steine können gereinigt werden. Nun liegt das Mosaik seitenverkehrt fertig vor uns. DieseTechnik hat den Nachteil, daß ein Gelingen mehroder weniger dem Zufall anheimgestellt ist. Je nachnämlich die Steine stärker oder weniger stark in den Ton gedrückt werden, treten sie nachher hervor oder zurück oder fallen heraus. Für kleinere Schüler ist es darum empfehlensanders vorzugehen: In eine Wanne gießen wir ca. 101 Wasser und streuen dann von Hand nach der Art des Sämannes den Gips hinein, bis der Bindungsprozeß so langsam vonstatten geht, daß der Gips nicht mehr sofort vom Wasser verschlungen wird. Jetzt schütten wir ca. 2 Eßlöffel voll Borax hinein und rühren das Ge-

Abb.5

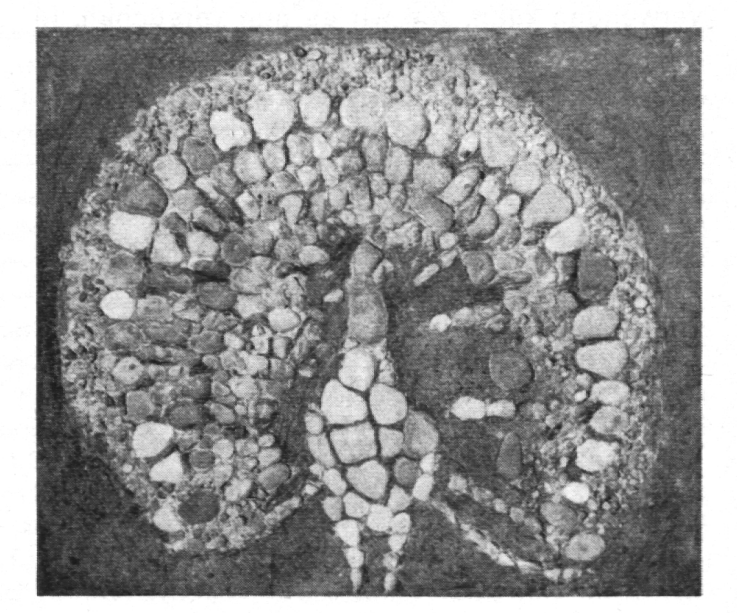

misch um. Nun können die Kartondeckel der Schüler ausgegossen werden. Dies geschieht am besten mit einer Schöpfkelle. Durch die gabe von Borax erreichen wir, daß der Gips nicht so schnell erhärtet, so daß die Schüler nun für die Dauer von ca. <sup>1</sup> Stunde, überlegt und ohne zu hasten, dieSteine einsetzen können und dabei den Vorteil genießen, den Werdegang ihrer Mosaikarbeit genau überprüfen zu können. Um den Steinen noch einen schönen Glanz zu geben, können sie noch mit Wasserglas überstrichen werden. Niemals aber die Steine mit irgendeiner Farbe übermalen. Da täten wir dem guten schmack einen schlechten Dienst.

Natürlich bestehen noch andere Möglichkeiten der Fixierung der Kieselsteine. So könnte man die Steine direkt in weichen Kalk (3 Teile Weiß-<sup>3</sup> Teile Sand, <sup>1</sup> Teil Zement) eindrücken. Man hätte dabei den Vorteil, daß man das Bild bereits in seiner endgültigen Form sieht, also nicht seitenverkehrt. Für diese Technik braucht es allerdings einen festeren Rahmen, als es ein Schachteldeckel darstellt. Man könnte aber nen solchen aus vier Dachlattenstücken billig und schnell herstellen.

## Scherbenmosaik

«Scherben bringen Glück.» Ja, wenn man sie so verwenden kann, wie wir es nun versuchen. In

Abb. 6

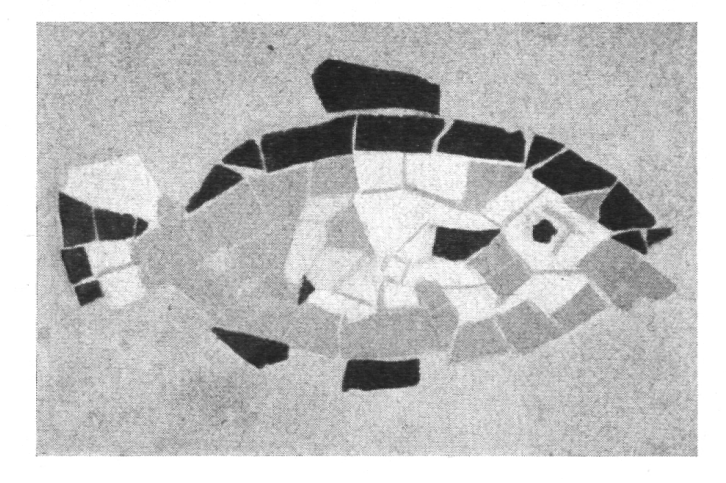

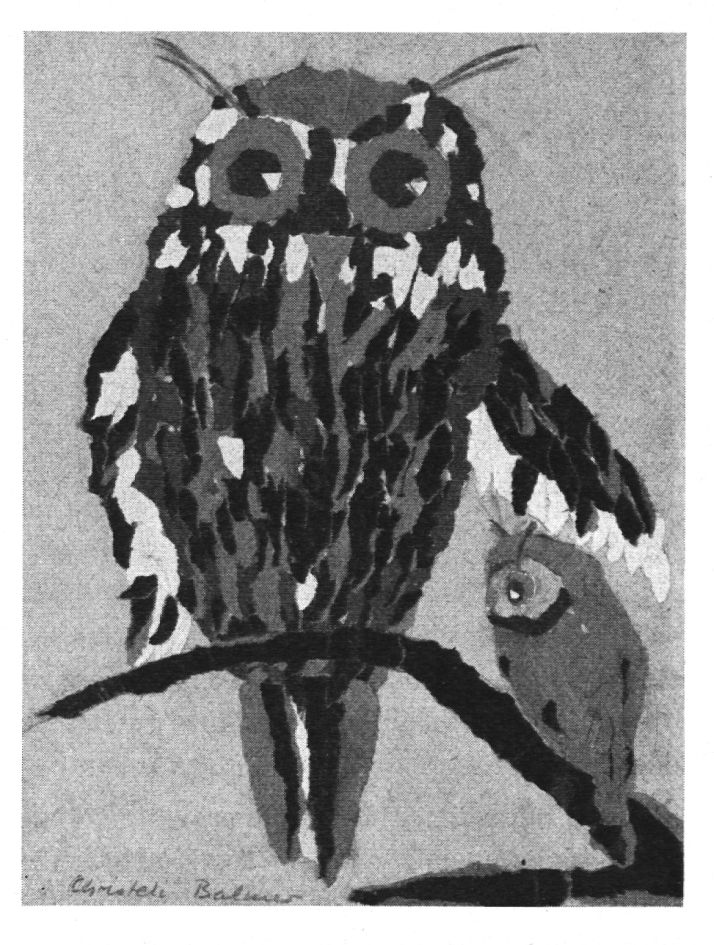

Abb. 7

unserem Falle sind es Plättchen für Badezimmerverkleidung, die in Brüche gegangen sind. Legen wir probehalber die Scherben trocken auf ein Blatt Papier, umfahren die gewonnene Figur (Hahn oder Fisch usw.) mit dem Bleistift und drücken dann die Kontur in die schon vorbereitete weiche Kalkmasse, die von einem Holzrahmen zusammengehalten wird. Der Vorgang ist im Grunde genommen derselbe wie bei den selsteinen, nur achten wir hier darauf, daß alle Scherben gleich hoch zu liegen kommen. Die Scherben können auch nach Wunsch mit Ha'mmer und Zange zurechtgeschnitten werden.

Wer gute Vorbilder von Mosaikbildern in der Nähe hat, verpasse nicht, seine Schüler führen. Solche Meisterwerke vermitteln nicht nur reinen Kunstgenuß. Sie regen auch wieder zu eigenem Gestalten an.

Hans Niedermann